## **VALID Customization Recommendations**

 VALE Reference Services Committee December 3, 2014

l

In order to meet core user needs, a library catalog must help users *find*, *identify*, *select*, *obtain*, and *use* information.<sup>1</sup> Using these needs as a guide, the VALE Reference Services Committee offers the following recommendations for configuring and customizing the VALID user interface:

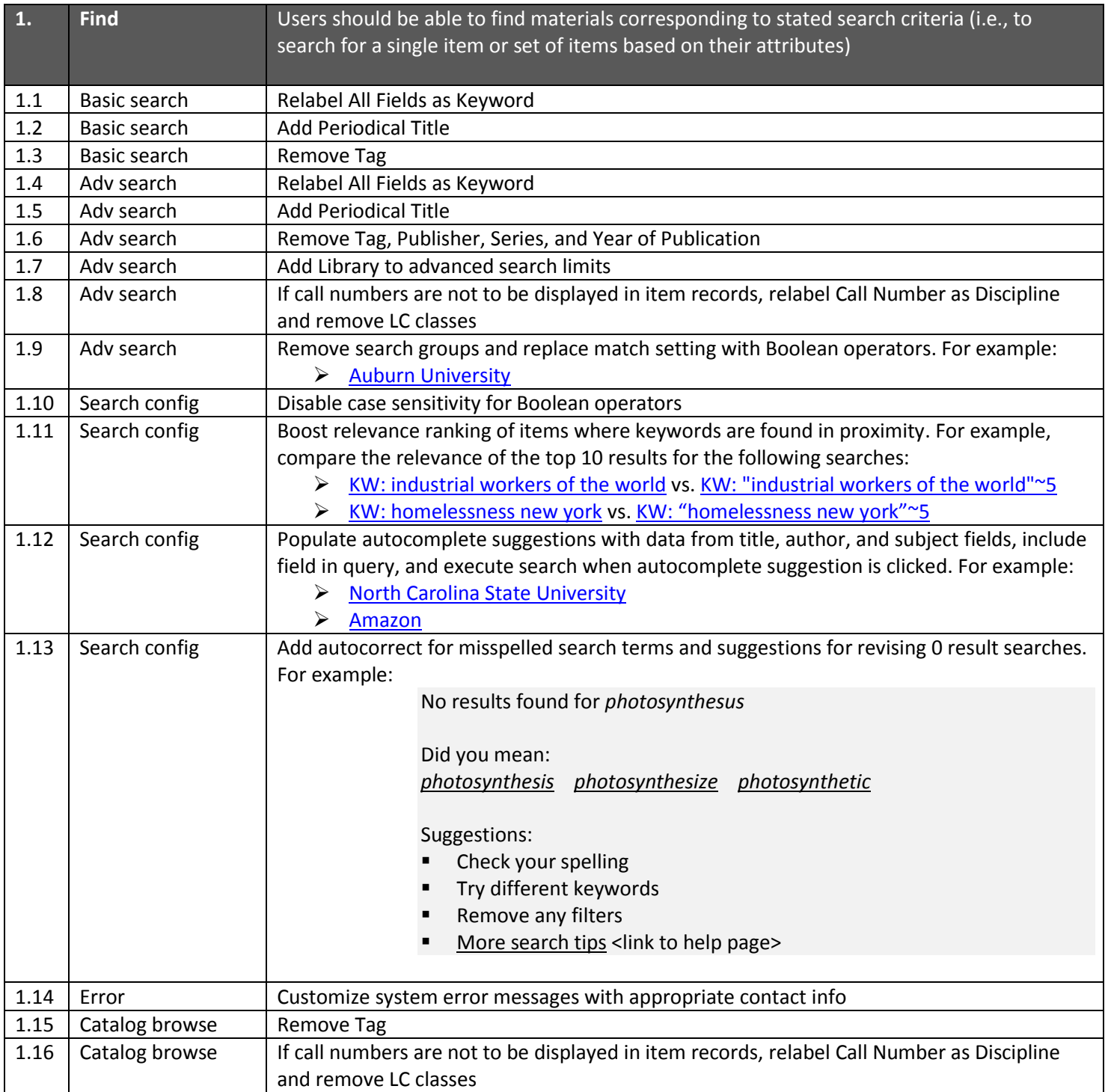

1 IFLA. (1998). *Functional requirements for bibliographic records: Final report*. München: K.G. Saur. Retrieved from [http://archive.ifla.org/VII/s13/frbr/.](http://archive.ifla.org/VII/s13/frbr/) *Note*: "Use" has been added to support additional needs not covered under FISO.

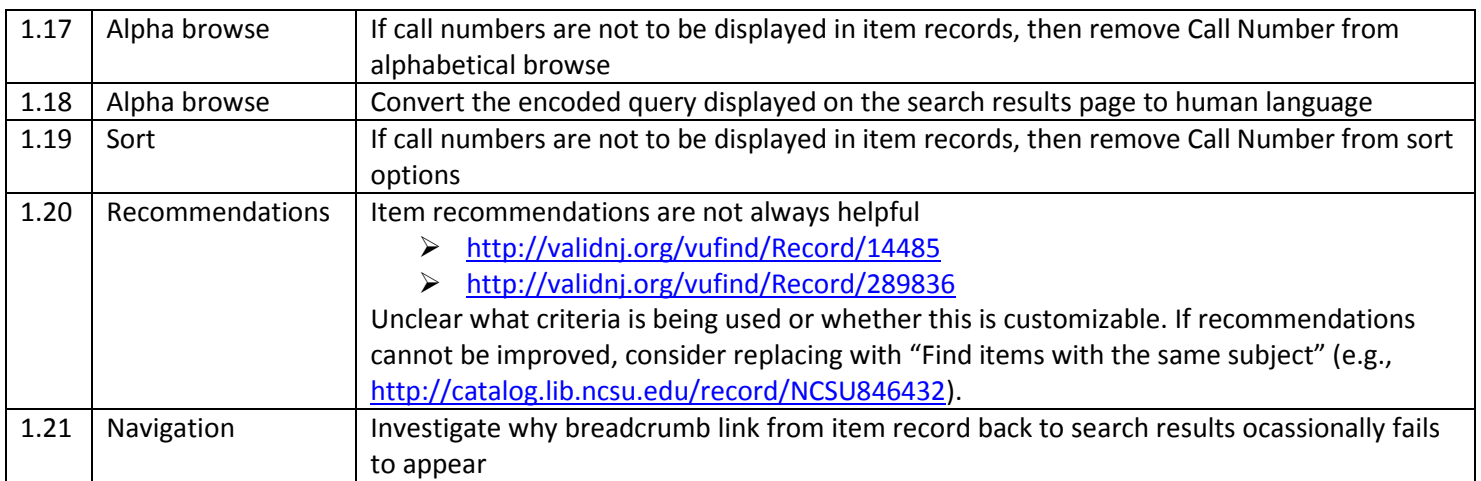

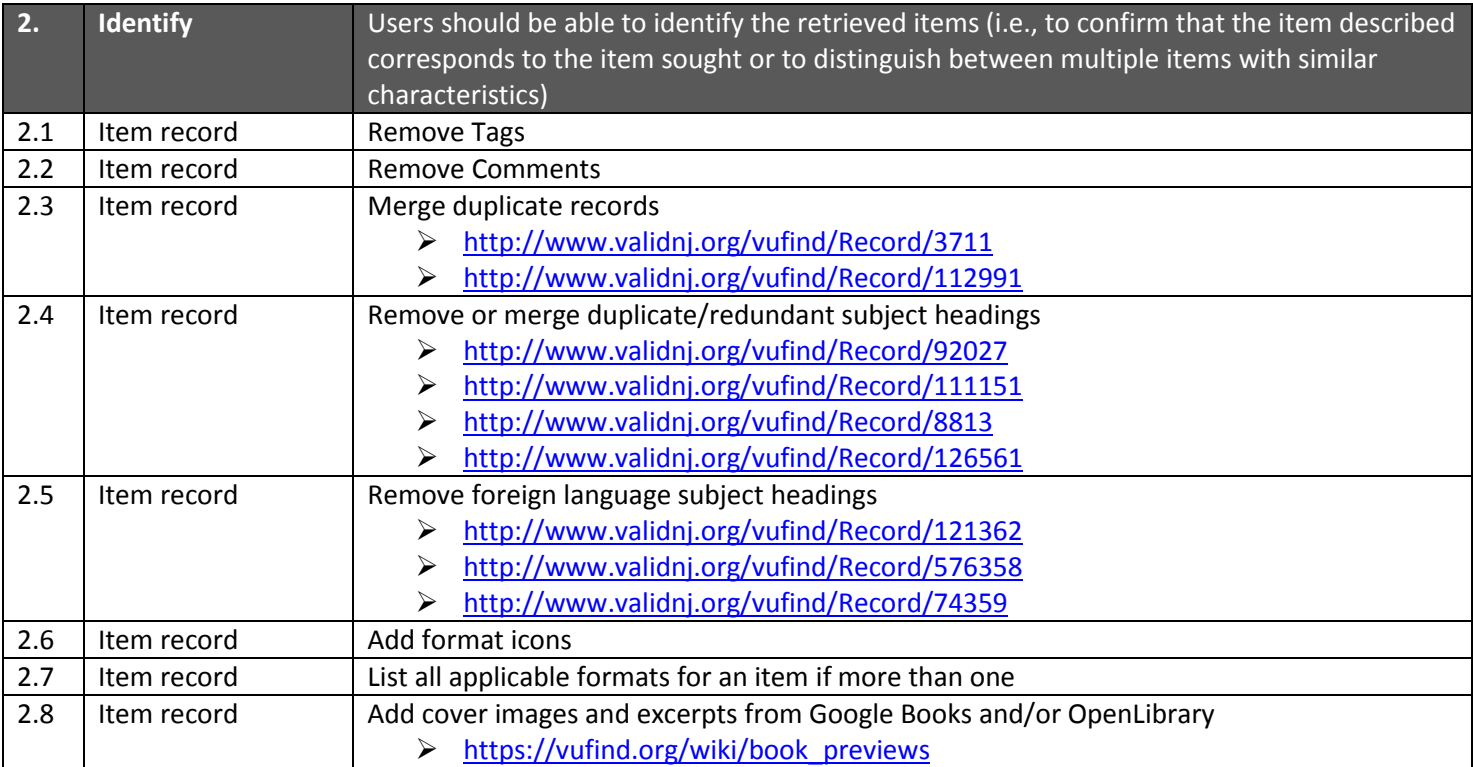

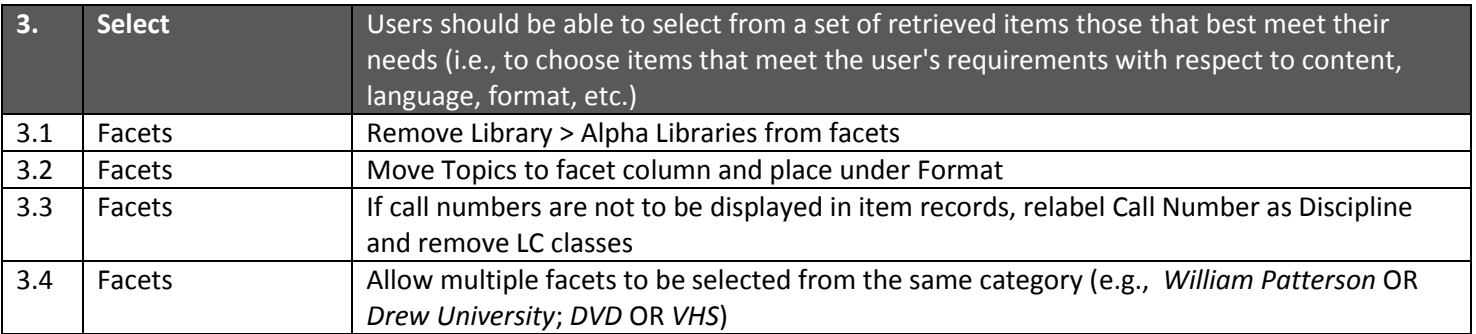

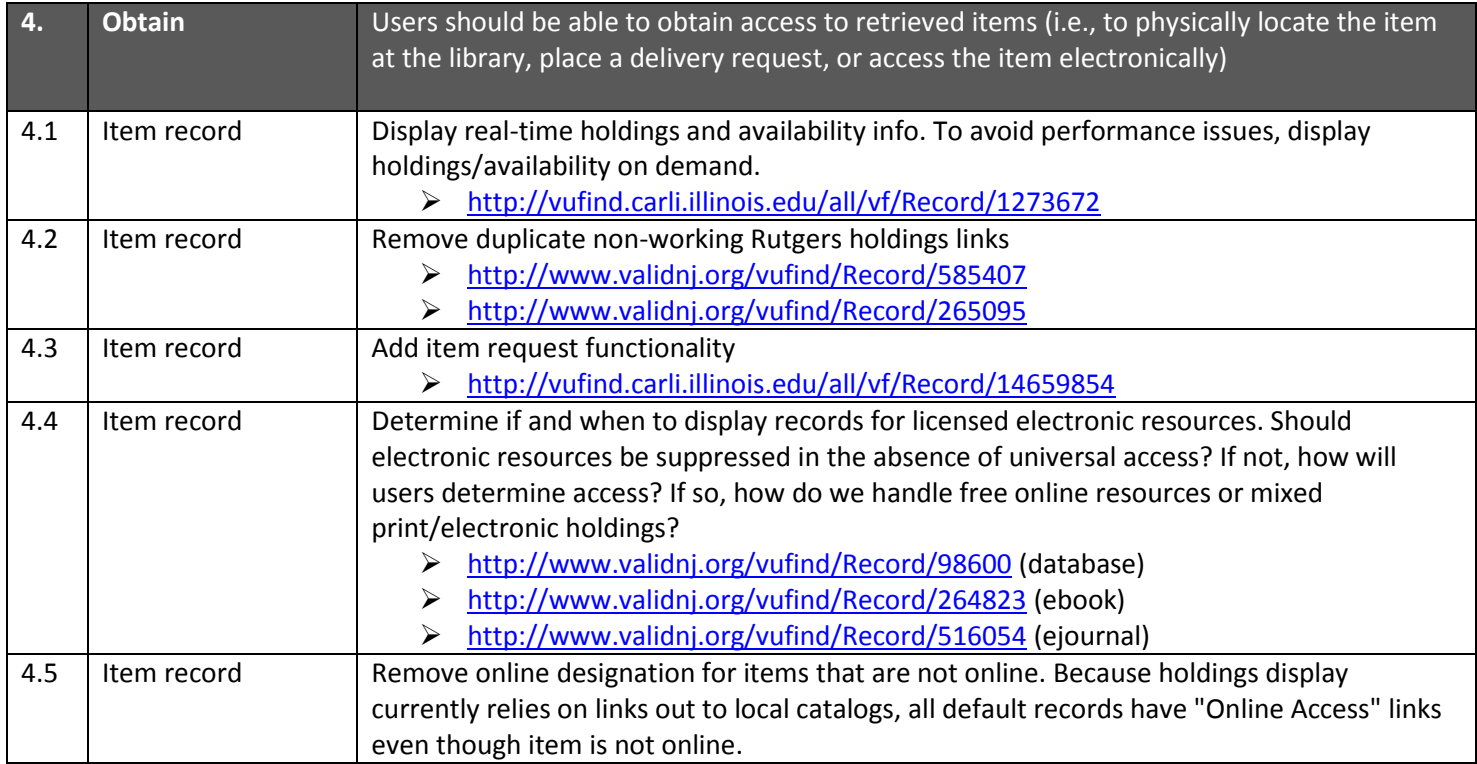

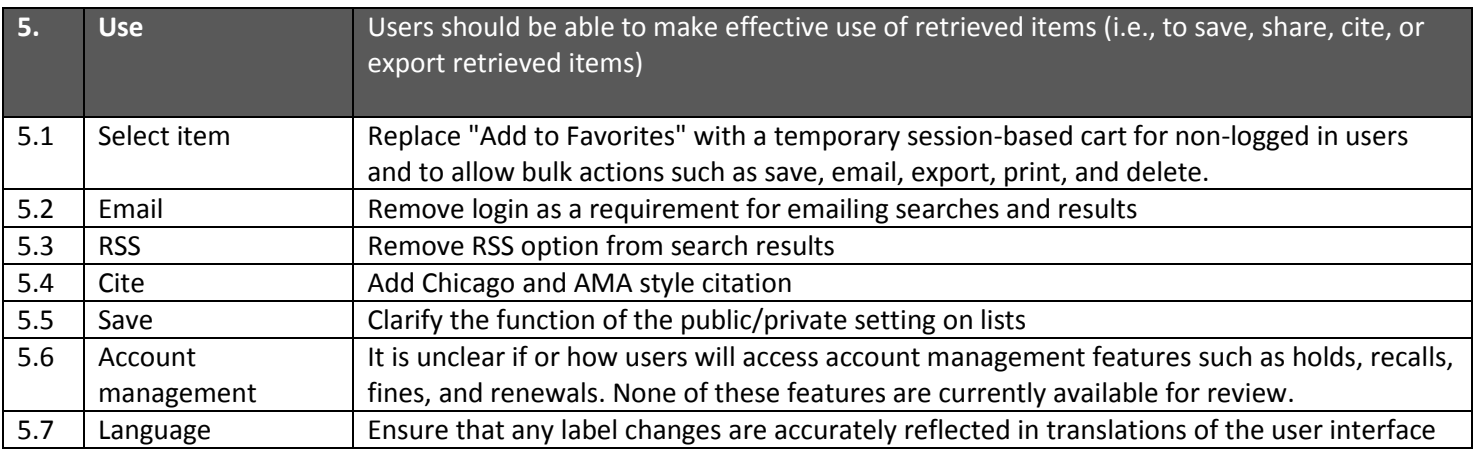